## **Course List**

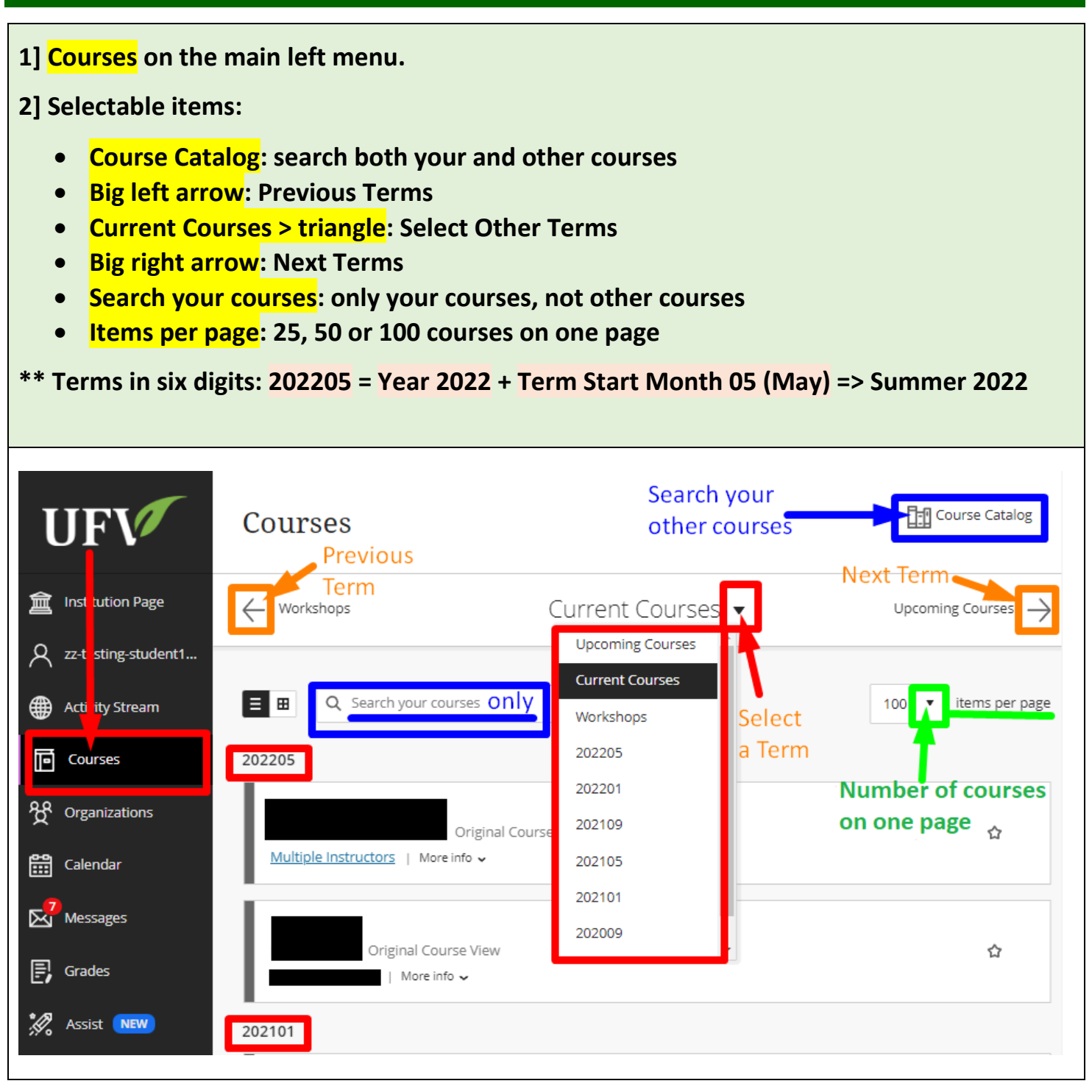

**Revised on AUG 2, 2022 by Soowook Kim**